1. A partir de la siguiente tabla de frecuencias calcula: media aritmética, varianza, desviación típica, coeficiente de variación, primer cuartil y mediana.

| <b>Notas</b> |                         | $\boldsymbol{0}$ | $\mathbf{1}$   | $\overline{2}$   | 3 | $\overline{\mathbf{4}}$ | 5     | 6              | 7           | 8                    | 9 | 10 |                        |        |               |
|--------------|-------------------------|------------------|----------------|------------------|---|-------------------------|-------|----------------|-------------|----------------------|---|----|------------------------|--------|---------------|
| Nº alumnos   |                         |                  | 3              | $\boldsymbol{0}$ | 6 | 4                       | 11    | $\overline{2}$ | 8           | 7                    | 5 | 3  |                        |        |               |
|              |                         |                  |                |                  |   |                         |       |                |             |                      |   |    |                        |        |               |
|              | $\mathsf{X}_\mathsf{i}$ |                  | f,             |                  |   |                         | $F_i$ |                |             | $x_i$ f <sub>i</sub> |   |    | $x_i^2$ f <sub>i</sub> |        | $F_i$<br>en % |
|              | 0                       |                  |                |                  |   |                         | 1     |                |             | $\mathbf 0$          |   |    |                        | 0      | 2,00%         |
|              |                         |                  | 3              |                  |   |                         |       | 4              | 3           |                      |   |    | 3                      | 8,00%  |               |
|              | $\overline{c}$          |                  | 0              |                  |   |                         |       | $\overline{4}$ | $\mathbf 0$ |                      |   |    | 0                      | 8,00%  |               |
|              | 3                       |                  | 6              |                  |   |                         |       | 10             | 18          |                      |   |    | 54                     | 20,00% |               |
|              | 4                       |                  | 4              |                  |   |                         |       | 14             | 16          |                      |   |    | 64                     | 28,00% |               |
|              | 5                       |                  | 11             |                  |   |                         | 25    |                |             | 55                   |   |    |                        | 275    | 50,00%        |
|              | 6                       |                  | $\overline{c}$ |                  |   |                         |       | 27             | 12          |                      |   |    | 72                     | 54,00% |               |
|              | $\overline{7}$          |                  | 8              |                  |   |                         |       | 35             | 56          |                      |   |    | 392                    | 70,00% |               |
|              | 8                       |                  |                | 7                |   |                         |       |                | 42          |                      |   | 56 |                        | 448    | 84,00%        |
|              | 9                       |                  |                | 5                |   |                         |       |                | 47          |                      |   | 45 |                        | 405    | 94,00%        |
|              | 10                      |                  |                | 3                |   |                         |       |                | 50          |                      |   | 30 |                        | 300    | 100,00%       |
|              |                         |                  |                |                  |   |                         |       |                |             |                      |   |    |                        |        |               |

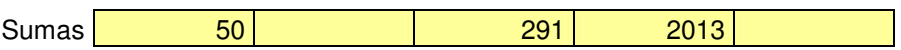

$$
\bar{x} = \frac{291}{50} = 5,82
$$
  
\n
$$
Var = \frac{2013}{50} - 5,82^2 = 6,3876
$$
  
\n
$$
\sigma = \sqrt{6,3876} = 2,5274
$$
  
\n
$$
C.V. = \frac{\sigma}{\bar{x}} = \frac{2,5274}{5,82} = 0,4343
$$

Cálculo del primer cuartil, 
$$
Q_1
$$
.

En la columna de  $F_i$  en % buscamos el 25% o superior,

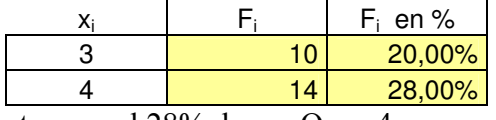

en este caso el 28%, luego  $Q_1 = 4$ 

## Cálculo de la mediana, Me.

En la columna de F<sub>i</sub> en % buscamos el 50%, que está, luego

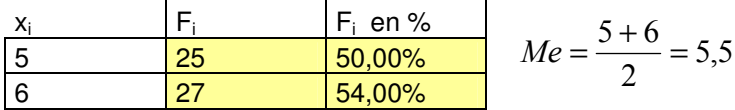

2. El número de personas que se presentaron al examen para el permiso de conducir en 40 convocatorias fue:

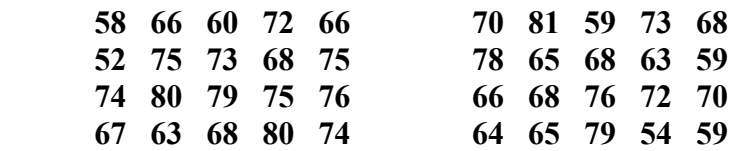

Confecciona una tabla de frecuencias agrupando los datos en intervalos, represéntala, calcula los siguientes parámetros:  $x, \sigma, C.V$ , Me y  $p_{20}$ 

Para agrupar los datos en intervalos buscamos el menor y el mayor de los valores, que son: 52 y 81. El recorrido total es:  $81 - 52 = 29$ . Usando 6 intervalos de amplitud 5, obtenemos un rango de 30, como sobra 1, empezamos en 51,5 y terminamos es 81,5.

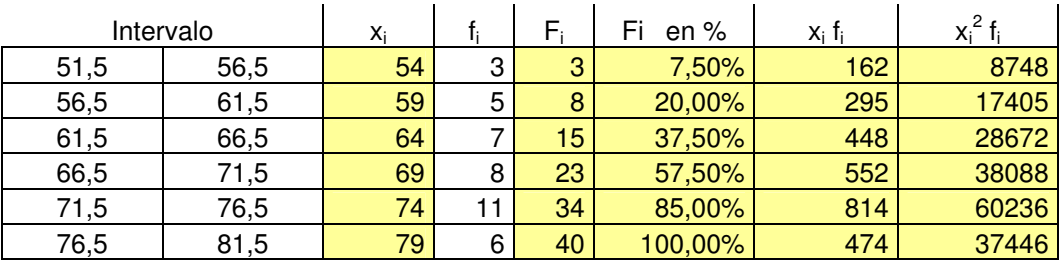

Sumas 40 2745 190595 190595

$$
\overline{x} = \frac{2745}{40} = 68,625
$$
  

$$
\sigma = \sqrt{\frac{190595}{40} - 68,625^2} = 7,4488
$$
  

$$
C.V. = \frac{\sigma}{x} = \frac{7,4488}{68,625} = 0,1085
$$

Calculo de la Me,

En la columna de  $F_i$  en % buscamos el 50%, que no está, nos fijamos en el inferior y el superior % y los extremos superiores de lo correspondientes intervalos,

$$
66,5 \rightarrow 37,50\%
$$
  
\n $Me \rightarrow 50\%$  Interpolando  $\frac{71,5-66,5}{Me-66,5} = \frac{57,50-37,50}{50-37,50}$   
\n $71,5 \rightarrow 57,50\%$   
\n $\frac{5}{Me-66,5} = \frac{20}{12,5}$   
\n $5.12,5 = (Me-66,5) \cdot 20 \rightarrow \frac{5.12,5}{20} = Me-66,5 \rightarrow Me = \frac{5.12,5}{20} + 66,5 = 69,625$ 

Calculo de la  $p_{20}$ ,

En la columna de  $F_i$  en % buscamos el 20%, que está, luego  $p_{20}$  es el extremo superior del intervalo correspondiente, es decir,  $p_{20} = 61,5$